*Cubo Mc1tem6tica l!:ducac1onal Vol. 4, Nº1, MAYO* 2002

### CONOCIENDO LA DISTRIBUCIÓN HIPERGEOMÉTRICA1

Gugenio Saavedra G.

 $Departamento de Matemática y C.C.,$ *Univen;idad de Santiago de Chile,*   $Casilla 307, Correo 2 Santiago, Chile,$ *E-ma11: kenoO/ ermal.usach.cl* 

**Resumen:** Este artículo muestra, a través de un ejemplo simple y cotidiano, la deducción del modelo matemático para la distribución hipergeométrica.

### 1 Introducción

Un curso de 2º Medio tiene 25 alumnos, de los cuales 10 son mujeres y 15 son hombres. Se realiza un experimento que consiste en elegir (al azar) 5 alumnos, para representar al curso en un acto del Colegio. Para efectuar la elección, se numeran 25 pelotitas desde 1 hasta 25, y se echan a una bolsa no transparente. Se escogen cinco pelotitas desde la bolsa (pueden sacarse las cinco al mismo tiempo  $o$  sacar una primero, luego la segunda, sin devolver la primera, después la tercera, sin devolver las anteriores, etc). Esta última modalidad es la que adoptamos. El número escogido, corresponde al alumno que lleva ese número en la lista del curso. **Oiremos que ocurrió un éxito si el número escogido corresponde a una alumna mujer,** 

<sup>&</sup>lt;sup>1</sup>Parcialmente financiado por Cátedra Presidencial en Análisis Estocástico y por DICYT N° 049833SG

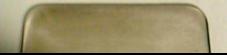

en caso contrario, es decir, si el número escogido corresponde a un alumno hombre, diremos que ocurrió un fracaso. Se desea responder preguntas tales como: ¿cuál es la probabilidad de elegir tres alumnas mujeres y dos alumnos hombres?, o ¿cuál es la probabilidad de elegir sólo alumnas mujeres?, o ¿cuál es la probabilidad de elegir **a lo menos un alumno hombre?.** 

### 2 Modelo Matemático Asociado al Experimento

**En primera instancia, conozcamos la lista del curso.** 

#### Lista de Curso

- *l.* **Cisterna, Antonia** JO. Lagos, Andrés 19. **Toro, Francisco**  2. **Contreras, José** ll. Meléndez, Gladys 20. **Torres, Pamela** 
	- - - -
				-
- 8. González, Rosario 17. Páez, Enzo
- 9. Gutiérrez, Fabián 18. **Romero, Daniel**

**Según la lista de curso <sup>1</sup>las alumnas mujeres corresponden a Jos números** *1,* **4, 7, 8<sup>1</sup>** *11 ,* **13 <sup>1</sup>16, 20, 22, 25 y los alumnos hombres a los númeroo 21 31 51** *6,* **9, 10, 12, 14 <sup>1</sup>** 15, 17, 18, 19, 21, 23 y 24. Por ejemplo, si en la primera pelotita sale el 8, en la segunda 21, en la tercera 5, en la cuarta 24 y en la última pelotita sale 2, significa que hemos elegido a los alumnos Rosario, Julio, Erwin, Miguel y José. Si en cambio las pelotitas elegidas fuesen

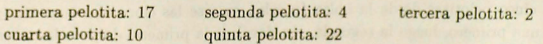

entonces, los alumnos escogidos serían: Enzo, Juana, José, Andrés y Vanessa.

**olar que en 1 primer caso se obtuvier n cuatro hombres (4 fracasos) y una mujer**  (1 éxito), mientras que en el segundo caso fueron tres hombres (3 fracasos) y dos mujeres (2 éxitos).

- 
- 
- J. **Diez1 ;.,.fario** 12. Méndez, Carlos 21. Valdés, Julio
- 4. **Duarte, Juana** 13. **Morales, Andrea** 22. Vallejos, Vanessa
- 5. **F\J entes1 Erwin** 14. **Muñoz, Carlos** 23. Villarroel, Gonzalo
- 6. Gálvez, Claudio 15. **Navarrete, Víctor** 24. Zamora, Miguel
- 7. **Gorostiza, María** 16. Orellana, Natacha 25. **Zamorano, Patricia**
- 

Si repetimos 7 veces el experimento, es decir, sacar 5 pelotitas desde la bolsa con

25, entonces un posible resultado sería:

F

Una vez salieron cero mujeres y cinco hombres.

Dos veces salieron una mujer y cuatro hombres.

Dos veces salieron dos mujeres y tres hombres.

Una vez salieron tres mujeres y dos hombres.

Una vez salieron cuatro mujeres y un hombre.

Ninguna vez salieron cinco mujeres y cero hombres.

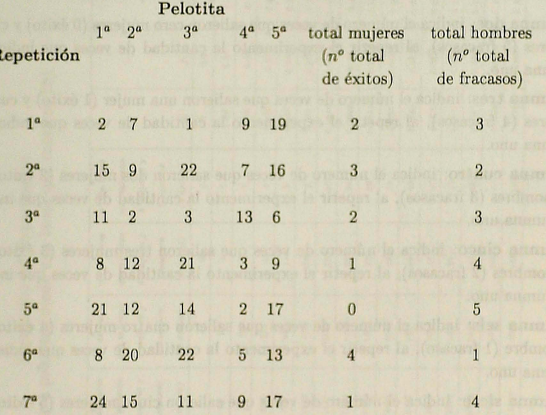

#### Resumiendo

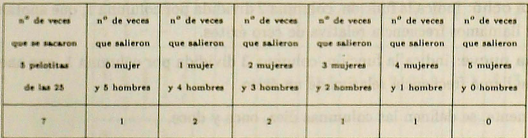

Podríamos decir, entonces, que el número de éxitos que obtenemos al sacar 5 pelotitas desde la bolsa con 25 depende del azar. ¿Existirá algún patrón que siga la proporción de éxitos que resultan después de realizar el experimento 10 veces, 50 veces, 300 veces, o un "gran número" de veces?. Esta proporción (que dependerá del azar) se modelará matemáticamente, por este motivo relizaremos "muchas repeti**ciones d 1 experimento", es d cir, sacar 5 pelotitas desde la bolsa con 25. Corno r petir** *el* **xperimento , por ejemplo, 1000 veces es un poco lento y engorroso, simu**laremos en el computador la extracción de las 5 pelotitas desde la bolsa con 25. La tabla siguiente muestra los resultados obtenidos en una simulación.

Columna uno: indica el número de veces que se repite el experimento.

**Columna dos: indica 1 número de veces que saJieron cero mujeres (O éxito) y cinco**  hombres (5 fracasos), al repetir el experimento la cantidad de veces que indica la **alumna uno.** 

**Columna tres: indica el número de veces que salieron una mujer {1 éxito) y cuatro**  hombres (4 fracasos), al repetir el experimento la cantidad de veces que indica la **columna uno.** 

Columna cuatro: indica el número de veces que salieron dos mujeres (2 éxitos) y tres hombres (3 fracasos), al repetir el experimento la cantidad de veces que indica **la columna uoo.** 

Columna cinco: indica el número de veces que salieron tres mujeres (3 éxitos) y dos hombres (2 fracasos), al repetir el experimento la cantidad de *veces* que indica **la columna uno.** 

Columna seis: indica el número de veces que salieron cuatro mujeres (4 éxitos) y un hornbr (1 fracaso), al repetir el experimento la cantidad de veces que indica la **columna uno.** 

**Columna siete**: indica el número de veces que salieron cinco mujeres (5 éxitos) y cero hombres (O fracaso), al repetir el experimento la cantidad de veces que indica **la columna uno.** 

**Columna ocho:** indica la función, columna 2 dividida por columna 1, que anotamos / <sup>01</sup>**y que llamarnos frecuencia relaliva de cero éxitos.** 

Columna nueve: indica la función, columna 3 dividida por columna 1, que anota- $\text{mos } f_1$ , se llama frecuencia relativa de un éxito.

Análogamente, se definen las columnas diez, once y doce.

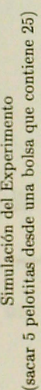

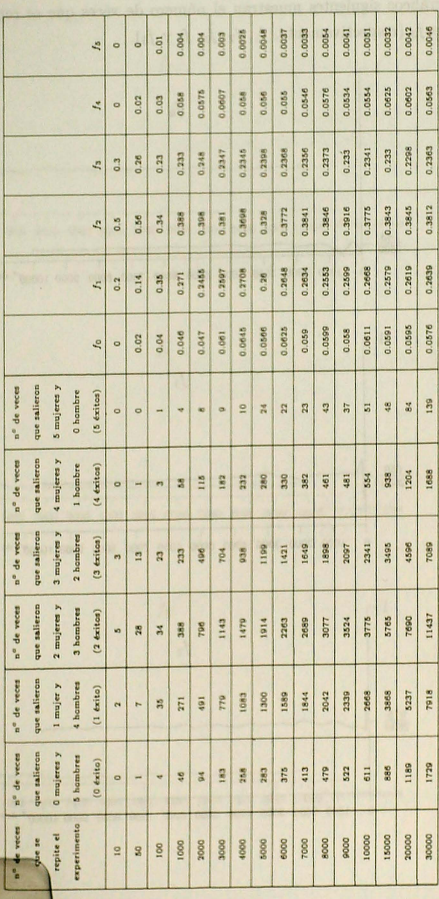

Los gráficos siguientes muestran el número de veces que se repite el experimento versus  $f_0$  (respectivamente,  $f_1$ ,  $f_2$ ,  $f_3$ ,  $f_4$  y  $f_5$ ).

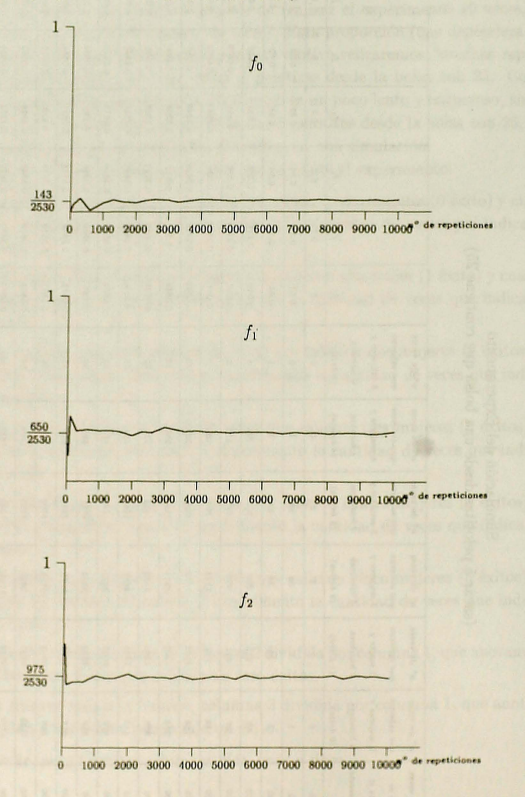

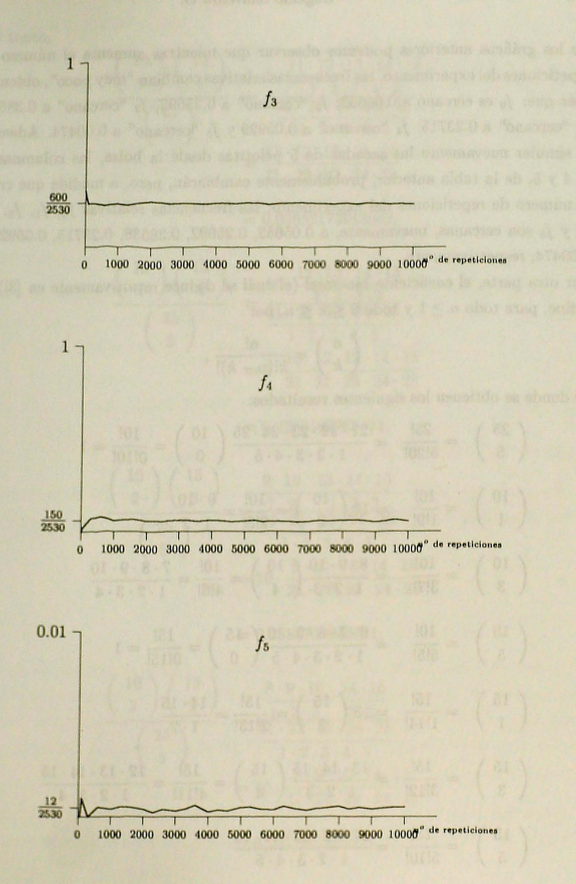

De los gráficos anteriores podemos observar que mientras aumenta el número de repeticiones del experimento, las frecuencias relativas cambian "muy poco", obteniéndose que:  $f_0$  es cercano a 0.05652;  $f_1$  "cercano" a 0.25692;  $f_2$  "cercano" a 0.38538;  $f_3$  "cercano" a 0.23715;  $f_4$  "cercano" a 0.05929 y  $f_5$  "cercano" a 0.00474. Además, al simular nuevamente las sacadas de 5 pelotitas desde la bolsa. las columnas 2. 3, 4 v 5, de la tabla anterior, probablemente cambiarán, pero, a medida que crece el número de repeticiones del experimento; las frecuencias relativas  $f_0$ ,  $f_1$ ,  $f_2$ ,  $f_3$ ,  $f_4$  y  $f_5$  son cercanas, nuevamente, a 0.05652, 0.25692, 0.38538, 0.23715, 0.05929 v 0.00474, respectivamente.

Por otra parte, el coeficiente binomial (el cuál se deduce intuitivamente en [3]) se define, para todo  $n \geq 1$  y todo  $0 \leq k \leq n$ , por

$$
\left(\begin{array}{c}n\\k\end{array}\right)=\frac{n!}{k!(n-k)!},
$$

de donde se obtienen los siguientes resultados:

$$
\begin{pmatrix} 25 \\ 5 \end{pmatrix} = \frac{25!}{5!20!} = \frac{21 \cdot 22 \cdot 23 \cdot 24 \cdot 25}{1 \cdot 2 \cdot 3 \cdot 4 \cdot 5} \begin{pmatrix} 10 \\ 0 \end{pmatrix} = \frac{10!}{0!10!} = 1
$$
  
\n
$$
\begin{pmatrix} 10 \\ 1 \end{pmatrix} = \frac{10!}{1!9!} = 10 \begin{pmatrix} 10 \\ 2 \end{pmatrix} = \frac{10!}{2!8!} = \frac{9 \cdot 10}{1 \cdot 2}
$$
  
\n
$$
\begin{pmatrix} 10 \\ 3 \end{pmatrix} = \frac{10!}{3!7!} = \frac{8 \cdot 9 \cdot 10}{1 \cdot 2 \cdot 3} \begin{pmatrix} 10 \\ 4 \end{pmatrix} = \frac{10!}{4!6!} = \frac{7 \cdot 8 \cdot 9 \cdot 10}{1 \cdot 2 \cdot 3 \cdot 4}
$$
  
\n
$$
\begin{pmatrix} 10 \\ 5 \end{pmatrix} = \frac{10!}{5!5!} = \frac{6 \cdot 7 \cdot 8 \cdot 9 \cdot 10}{1 \cdot 2 \cdot 3 \cdot 4 \cdot 5} \begin{pmatrix} 15 \\ 0 \end{pmatrix} = \frac{15!}{0!15!} = 1
$$
  
\n
$$
\begin{pmatrix} 15 \\ 1 \end{pmatrix} = \frac{15!}{1!14!} = 15 \begin{pmatrix} 15 \\ 2 \end{pmatrix} = \frac{15!}{2!13!} = \frac{14 \cdot 15}{1 \cdot 2}
$$
  
\n
$$
\begin{pmatrix} 15 \\ 3 \end{pmatrix} = \frac{15!}{3!12!} = \frac{13 \cdot 14 \cdot 15}{1 \cdot 2 \cdot 3} \begin{pmatrix} 15 \\ 4 \end{pmatrix} = \frac{15!}{4!11!} = \frac{12 \cdot 13 \cdot 14 \cdot 15}{1 \cdot 2 \cdot 3 \cdot 4}
$$
  
\n
$$
\begin{pmatrix} 15 \\ 5 \end{pmatrix} = \frac{15!}{5!10!} = \frac{11 \cdot 12 \cdot 13 \cdot 14 \cdot 15}{1 \cdot
$$

v por tanto.

$$
\begin{array}{c}\n\left(\begin{array}{c} 10\\0 \end{array}\right)\left(\begin{array}{c} 15\\5 \end{array}\right) \\
\left(\begin{array}{c} 25\\5 \end{array}\right) \\
=\n\frac{1 \cdot \frac{11 \cdot 12 \cdot 13 \cdot 14 \cdot 15}{1 \cdot 2 \cdot 3 \cdot 4 \cdot 5}}{21 \cdot 22 \cdot 23 \cdot 24 \cdot 25} \\
=\n\frac{11 \cdot 12 \cdot 3 \cdot 4 \cdot 5}{1 \cdot 2 \cdot 3 \cdot 4 \cdot 5} \\
=\n\frac{11 \cdot 12 \cdot 3 \cdot 4 \cdot 15}{21 \cdot 22 \cdot 23 \cdot 24 \cdot 25}\n\end{array}
$$

 $= 0.05652173913043,$ 

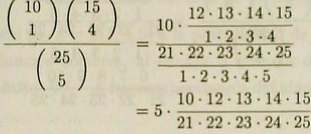

 $= 0.2569169960474,$ 

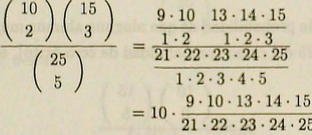

 $= 0.3853754940711,$ 

$$
\begin{array}{c}\n \left(\begin{array}{c} 10\\3 \end{array}\right)\left(\begin{array}{c} 15\\2 \end{array}\right) \\
 \left(\begin{array}{c} 25\\5 \end{array}\right)\n \end{array} = \frac{8 \cdot 9 \cdot 10}{\frac{1 \cdot 2 \cdot 3}{2 \cdot 2 \cdot 2 \cdot 3 \cdot 2 \cdot 4 \cdot 25}}{21 \cdot 22 \cdot 23 \cdot 24 \cdot 25}\n = 10 \cdot \frac{8 \cdot 9 \cdot 10 \cdot 14 \cdot 15}{21 \cdot 22 \cdot 23 \cdot 24 \cdot 21}\n \end{array}
$$

 $= 0.2371541501976,$ 

$$
\begin{array}{c}\n\left(\begin{array}{c} 10\\4 \end{array}\right)\left(\begin{array}{c} 15\\1 \end{array}\right)\\
\left(\begin{array}{c} 25\\5 \end{array}\right)\\
=\frac{7 \cdot 8 \cdot 9 \cdot 10}{1 \cdot 2 \cdot 3 \cdot 4 \cdot 15}\\
\frac{1 \cdot 2 \cdot 3 \cdot 4 \cdot 25}{1 \cdot 2 \cdot 3 \cdot 4 \cdot 25}\\
=5 \cdot \frac{7 \cdot 8 \cdot 9 \cdot 10 \cdot 15}{2 \cdot 1 \cdot 22 \cdot 23 \cdot 24 \cdot 25}\n\end{array}
$$

 $= 0.05928853754941,$ 

$$
\begin{array}{c}\n\left(\begin{array}{c}\n10 \\
5\n\end{array}\right)\n\left(\begin{array}{c}\n15 \\
0\n\end{array}\right) \\
\left(\begin{array}{c}\n25 \\
5\n\end{array}\right)\n\end{array} = \frac{6 \cdot 7 \cdot 8 \cdot 9 \cdot 10}{\frac{1 \cdot 2 \cdot 3 \cdot 4 \cdot 5}{1 \cdot 2 \cdot 2 \cdot 3 \cdot 4 \cdot 5}} \\
=\frac{21 \cdot 22 \cdot 23 \cdot 44 \cdot 5}{1 \cdot 2 \cdot 3 \cdot 4 \cdot 5} \\
= \frac{6 \cdot 7 \cdot 8 \cdot 9 \cdot 10}{21 \cdot 22 \cdot 23 \cdot 24 \cdot 25}\n\end{array}
$$

 $= 0.004743083003953.$ 

Estos resultados motivan el siguiente modelo matemálico.

Si denotamos por p<sub>0</sub> a la probabilidad de que ninguna alumna mujer salga al escoger a 5 alumnos desde los 25 del curso (probabilidad de cero éxito), entonces definimos:

$$
p_0 = \frac{\left(\begin{array}{c} 10\\0 \end{array}\right)\left(\begin{array}{c} 15\\5 \end{array}\right)}{\left(\begin{array}{c} 25\\5 \end{array}\right)}
$$

Se puede verificar, después de un poco de trabajo, que el numerador de  $p_0$  corresponde al número de maneras en que pueden escogerse 5 alumnos hombres del total de 15 hombres del curso, y el denominador resulta ser el número de maneras en que 5 alumnos pueden escogerse del total de 25 del curso (sin distinguir sexo necesariamente).

Si ahora llamamos  $p_1$  a la probabilidad de que salga una alumna mujer y 4 alumnos hombres, al escoger 5 alumnos de los 25 del curso (probabilidad de un éxito y cuatro

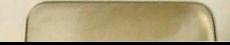

fracasos), entonces definimos:

$$
p_1 = \frac{\binom{10}{1}\binom{15}{4}}{\binom{25}{5}}.
$$

En este caso, también se puede verificar que el numerador de p1 corresponde al número de maneras en que puede escogerse a una alumna mujer, del total de 10 mujeres del curso y 4 alumnos hombres del total de 15 alumnos de este sexo.

Finalmente, llamando  $p_k$ ,  $k = 2, 3, 4, 5, a$  la probabilidad de que salgan k alumnas mujeres y  $5 - k$  alumnos hombres, al escoger 5 alumnos desde los 25 del curso (probabilidad de  $k$  éxitos y  $5 - k$  fracasos), entonces definimos:

$$
p_k = \frac{\binom{10}{k} \binom{15}{5-k}}{\binom{25}{5}},
$$

para  $k \in \{2, 3, 4, 5\}$ , o sea

$$
p_2 = \frac{\left(\begin{array}{c} 10\\2 \end{array}\right)\left(\begin{array}{c} 15\\3 \end{array}\right)}{\left(\begin{array}{c} 25\\5 \end{array}\right)},
$$

$$
p_3 = \frac{\left(\begin{array}{c} 10\\3 \end{array}\right)\left(\begin{array}{c} 15\\2 \end{array}\right)}{\left(\begin{array}{c} 25\\5 \end{array}\right)},
$$

$$
p_4 = \frac{\left(\begin{array}{c} 10\\4 \end{array}\right)\left(\begin{array}{c} 15\\1 \end{array}\right)}{\left(\begin{array}{c} 25\\5 \end{array}\right)},
$$

$$
p_5 = \frac{\left(\begin{array}{c} 10\\5 \end{array}\right)\left(\begin{array}{c} 15\\0 \end{array}\right)}{\left(\begin{array}{c} 25\\5 \end{array}\right)}.
$$

Notar que  $p_0 + p_1 + p_2 + p_3 + p_4 + p_5 = 1$ .

También aquí, es posible verificar que el numerador de  $p_k$  corresponde al número de maneras en que pueden escogerse *k* alumnas mujeres del total de 10 mujeres del curso y  $5 - k$  alumnos hombres del total de 15 hombres del curso.

Las probabilidades antes definidas también podrían escribirse como:

$$
p_k = \frac{\left(\begin{array}{c} n^{\circ} \text{ de mujeres del curso} \\ \hline \end{array}\right) \left(\begin{array}{c} n^{\circ} \text{ de hombres del curso} \\ \hline \end{array}\right)}{\left(\begin{array}{c} n^{\circ} \text{ de hombres des cogidos} \\ \hline \end{array}\right)}
$$
\n
$$
\left(\begin{array}{c} n^{\circ} \text{ de alumnos del curso} \\ \hline \end{array}\right)
$$
\n
$$
\left(\begin{array}{c} n^{\circ} \text{ de alumnos del curso} \\ \hline \end{array}\right)
$$

El resultado de escoger 5 alumnos desde el total de 25 del curso, puede verse como en el siguiente árbol. El símbolo F significa que ocurrió fracaso y el símbolo E que ocurrió éxito.

# $CONOCIENDO LA DISTRIBUCIÓN HIPERGEOMÉTRICA) \eqno{125}$

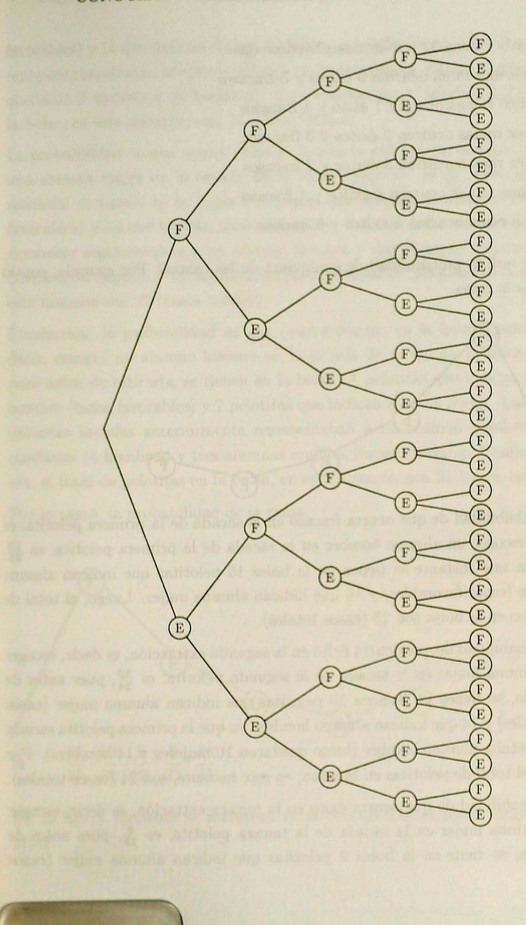

Este árbol tiene 32 ramas, cumpliéndose que: Sólo en una rama ocurren 0 éxitos y 5 fracasos En cinco ramas ocurren 1 éxito y 4 fracasos En diez ramas ocurren 2 éxitos y 3 fracasos En diez ramas ocurren 3 éxitos y 2 fracasos En cinco ramas ocurren 4 éxitos y 1 fracaso En una rama ocurren 5 éxitos y 0 fracaso

¿Cuál será la probabilidad de cualquiera de las ramas? Por ejemplo, consideremos la rama

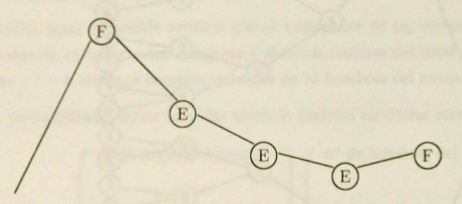

La probabilidad de que ocurra fracaso en la sacada de la primera pelotita, es decir, escoger un alumno hombre en la sacada de la primera pelotita, es  $\frac{15}{25}$ pues en este instante se tienen en la bolsa 15 pelotitas que indican alumno hombre (casos favorables) y 10 que indican alumna mujer. Luego, el total de pelotitas en la bolsa son 25 (casos totales).

La probabilidad de que ocurra éxito en la segunda extracción, es decir, escoger una alumna mujer en la sacada de la segunda pelotita, es  $\frac{10}{24}$ , pues antes de retirarla, se tienen en la urna 10 pelotitas que indican alumna mujer (casos favorables) y 14 que indican alumno hombre, ya que la primera pelotita sacada representaba alumno hombre (luego quedaron 10 mujeres y 14 hombres). Por tanto, el total de pelotitas en la bolsa, en este instante, son 24 (casos totales).

La probabilidad de que ocurra éxito en la tercera extración, es decir, escoger una alumna mujer en la sacada de la tercera pelotita, es  $\frac{9}{23}$ , pues antes de retirarla, se tiene en la bolsa 9 pelotitas que indican alumna mujer (casos

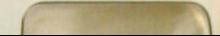

favorables) y 14 que indican alumno hombre, va que la primera pelotita sacada representaba alumno hombre y la segunda representaba alumna mujer (luego quedaron 9 muieres y 14 hombres). En consecuencia, el total de pelotitas en la bolsa, en este instante, son 23 (casos totales).

La probabilidad de que ocurra éxito en la cuarta extracción, es decir, escoger una alumna mujer en la sacada de la cuarta pelotita, es  $\frac{8}{22}$ , pues antes de retirarla, se tienen en la bolsa 8 pelotitas que indican alumna muier (casos favorables) y 14 que indican alumno hombre. Las tres pelotitas sacadas anteriormente representaban a un alumno hombre y dos alumnas mujeres, luego quedaron 8 muieres y 14 hombres, es decir, el total de pelotitas en la urna en este instante son 22 (casos totales).

Finalmente, la probabilidad de que ocurra fracaso en la quinta pelotita, es decir, escoger un alumno hombre en la sacada de la quinta pelotita, es  $\frac{14}{21}$ , pues antes de retirarla, se tienen en la bolsa 14 pelotitas que indican alumno hombre (casos favorables) y 7 pelotitas que indican alumna mujer. Las cuatro pelotitas sacadas anteriormente representaban a un alumno hombre (luego quedaron 14 hombres) y tres alumnas mujeres (luego quedaron 7 mujeres). O sea, el total de pelotitas en la bolsa, en este instante, son 21 (casos totales).

Por lo tanto, la probabilidad de la rama.

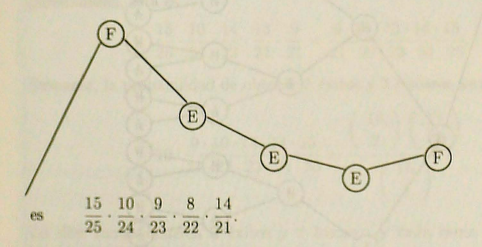

En la figura siguiente se muestran estas probabilidades como diagrama de árbol.

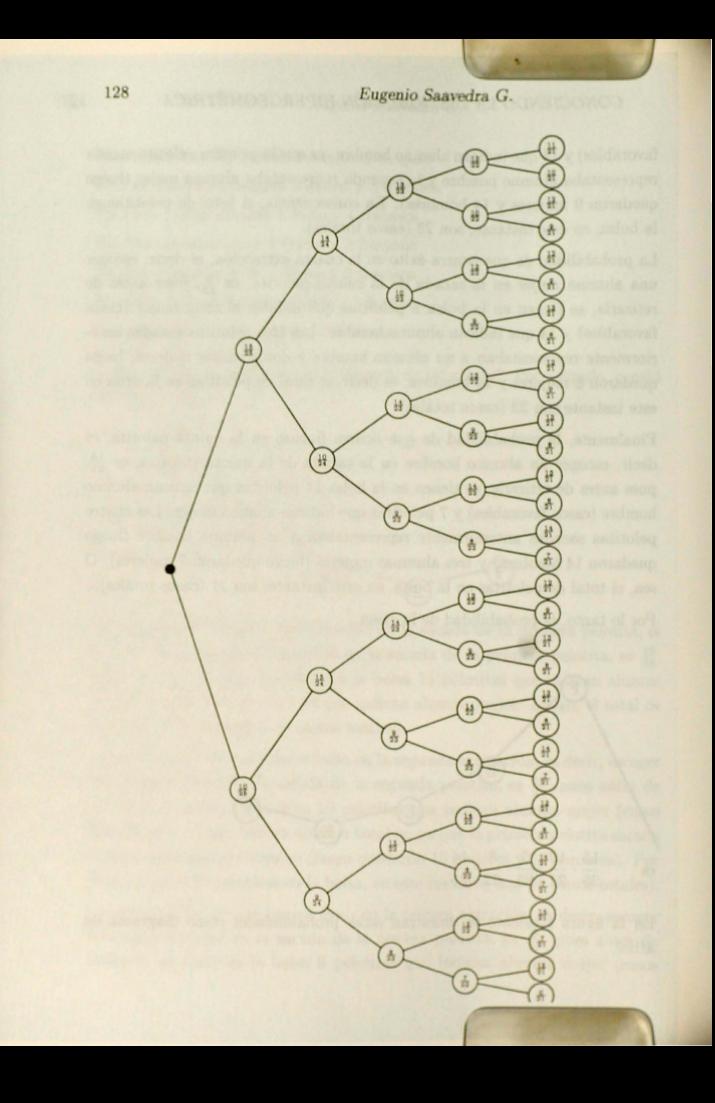

Sólo en una rama ocurren 0 éxitos y 5 fracasos, y esta rama tiene probabilidad

$$
\frac{15}{25} \cdot \frac{14}{24} \cdot \frac{13}{23} \cdot \frac{12}{22} \cdot \frac{11}{21} = \frac{11 \cdot 12 \cdot 13 \cdot 14 \cdot 15}{21 \cdot 22 \cdot 23 \cdot 24 \cdot 25}
$$

$$
= \frac{\begin{pmatrix} 10 \\ 0 \end{pmatrix} \begin{pmatrix} 15 \\ 5 \end{pmatrix}}{\begin{pmatrix} 25 \\ 5 \end{pmatrix}}.
$$

En cinco ramas ocurren 1 éxito y 4 fracasos y cada rama tiene la misma probabilidad, ésta es.

$$
\frac{15}{25} \cdot \frac{14}{24} \cdot \frac{13}{23} \cdot \frac{12}{22} \cdot \frac{10}{21} = \frac{10 \cdot 12 \cdot 13 \cdot 14 \cdot 15}{21 \cdot 22 \cdot 23 \cdot 24 \cdot 25}
$$

Entonces, la probabilidad de obtener 1 éxito y 4 fracasos será

$$
5 \cdot \frac{10 \cdot 12 \cdot 13 \cdot 14 \cdot 15}{21 \cdot 22 \cdot 23 \cdot 24 \cdot 25} = \frac{\binom{10}{1} \binom{15}{4}}{\binom{25}{5}}.
$$

En diez ramas ocurren 2 éxitos y 3 fracasos y cada rama tiene la misma probabilidad, ésta es,

$$
\frac{15}{25} \cdot \frac{10}{24} \cdot \frac{14}{23} \cdot \frac{13}{22} \cdot \frac{9}{21} = \frac{9 \cdot 10 \cdot 13 \cdot 14 \cdot 15}{21 \cdot 22 \cdot 23 \cdot 24 \cdot 25}
$$

Entonces, la probabilidad de obtener 2 éxitos y 3 fracasos será

$$
10 \cdot \frac{9 \cdot 10 \cdot 13 \cdot 14 \cdot 15}{21 \cdot 22 \cdot 23 \cdot 24 \cdot 25} = \frac{\binom{10}{2} \binom{15}{3}}{\binom{25}{5}}.
$$

En diez ramas ocurren 3 éxitos y 2 fracasos y cada rama tiene la misma probabilidad, ésta es,

$$
\frac{15}{25} \cdot \frac{10}{24} \cdot \frac{14}{23} \cdot \frac{9}{22} \cdot \frac{8}{21} = \frac{8 \cdot 9 \cdot 10 \cdot 14 \cdot 15}{21 \cdot 22 \cdot 23 \cdot 24 \cdot 25}
$$

Entonces, la probabilidad de obtener 3 éxitos y 2 fracasos será

$$
10 \cdot \frac{8 \cdot 9 \cdot 10 \cdot 14 \cdot 15}{21 \cdot 22 \cdot 23 \cdot 24 \cdot 25} = \frac{\binom{10}{3} \binom{15}{2}}{\binom{25}{5}}.
$$

En cinco ramas ocurren 4 éxitos y 1 fracaso y cada rama tiene la misma probabilidad, ésta es,

$$
\frac{10}{25} \cdot \frac{9}{24} \cdot \frac{15}{23} \cdot \frac{8}{22} \cdot \frac{7}{21} = \frac{7 \cdot 8 \cdot 9 \cdot 10 \cdot 15}{21 \cdot 22 \cdot 23 \cdot 24 \cdot 25}
$$

Entonces, la probabilidad de obtener 4 éxitos y 1 fracaso será

$$
5 \cdot \frac{7 \cdot 8 \cdot 9 \cdot 10 \cdot 15}{21 \cdot 22 \cdot 23 \cdot 24 \cdot 25} = \frac{\binom{10}{4} \binom{15}{1}}{\binom{25}{5}}
$$

Finalmente, sólo en una rama ocurren 5 éxitos y 0 fracaso, y esta rama tiene probabilidad

$$
\frac{10}{25} \cdot \frac{9}{24} \cdot \frac{8}{23} \cdot \frac{7}{22} \cdot \frac{6}{21} = \frac{6 \cdot 7 \cdot 8 \cdot 9 \cdot 10}{21 \cdot 22 \cdot 23 \cdot 24 \cdot 25} = \frac{\binom{10}{5} \binom{15}{0}}{\binom{25}{5}}
$$

Observación: Si modificásemos el experimento y permitiéramos que la pelotita extraida de la bolsa se repusiera en ella, entonces, la probabilidad de tener éxito en cualquiera de las 5 extracciones de la pelotita sería la misma,  $\frac{10}{25} = \frac{2}{5}$ , puesto que en todo instante la bolsa tendría 10 pelotitas que indican alumna mujer y 15 que indican alumno hombre. Por lo tanto, el experimento modificado sigue un esquema Bernoulli con parámetros  $(5, \frac{2}{5})$ . Así, la probabilidad de obtener k éxitos, con  $k \in \{0, 1, 2, 3, 4, 5\}$ , sería:

$$
b\left(5, \frac{2}{5}; 0\right) = 0.07776 \t b\left(5, \frac{2}{5}; 3\right) = 0.2304
$$
  

$$
b\left(5, \frac{2}{5}; 1\right) = 0.2592 \t b\left(5, \frac{2}{5}; 4\right) = 0.0768
$$
  

$$
b\left(5, \frac{2}{5}; 2\right) = 0.3456 \t b\left(5, \frac{2}{5}; 5\right) = 0.01024
$$

El Esquema Bernoulli y sus implicaciones pueden consultarse en [1], [2] o [3]. Como en el experimento primario la probabilidad de obtener  $k$  éxitos era:

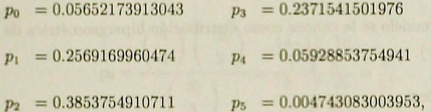

entonces, la probabilidad de obtener k éxitos cuando se extraen 5 pelotitas de una bolsa con 25, y la pelotita no se regresa a la bolsa, es "parecida", pero no igual, a la probabilidad que se obtiene cuando la pelotita se regresa a la bolsa.

#### 3 **El Modelo General**

La elección, al azar, de 5 alumnos en un curso de 25 y el hecho de considerar como éxito la salida de una mujer, es una manera simple de introducir la llamada distribución hipergeométrica. Se tienen N objetos cualquiera, los cuales pueden clasificarse en dos tipos, digamos tipo I y tipo II. Se sabe que hay M objetos del tipo I y por tanto  $N - M$  del tipo II. Se retiran, sin reposición,  $r$  objetos al azar (se dice que se toma una muestra de tamaño  $r$ ). Suponiendo que  $M < N$ ,  $r \leq M$  y llamando  $p_k$  a la probabilidad de obtener exactamente k objetos del tipo I (éxitos) y  $r - k$  del tipo II (fracasos) en la muestra, se define,

$$
p_k = \frac{\binom{M}{k}\binom{N-M}{r-k}}{\binom{N}{r}}
$$

 $\left(\begin{array}{c} \begin{array}{c} \text{$n^{\circ}$ de objects tipo I}\\ \text{$n^{\circ}$ de objects tipo I en la muestra} \end{array}\right) \left(\begin{array}{c} \text{$n^{\circ}$ de objects tipo II en la muestra}\\ \text{$n^{\circ}$ de objects tipo II en la muestra}\\ \text{$taman\bar{a}$o de la muestra} \end{array}\right) \end{array}$ 

A este modelo se le conoce como distribución hipergeométrica de parámetros  $(N, M, r)$ .

#### Ejemplos:

1. Se sabe, por experiencia, que un paquete de semillas contiene 80% de semillas buenas y 20% de semillas malas. Si un paquete contiene 20 semillas y se eligen al azar 3 semillas del paquete.

- a) ¿Cuál es la probabilidad de que las 3 semillas sean malas?
- b) ¿Cuál es la probabilidad de que al menos una semilla sea mala?
- c) ¿Cuál es la probabilidad de que a lo más un tercio de las semillas escogidas sean malas?

#### Solución:

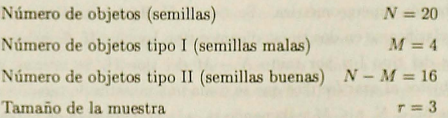

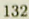

a) La probabilidad que desea calcular es  $p_3$ .

$$
p_3 = \frac{\left(\begin{array}{c} 4\\3 \end{array}\right)\left(\begin{array}{c} 16\\0 \end{array}\right)}{\left(\begin{array}{c} 20\\3 \end{array}\right)} = \frac{4}{\frac{18 \cdot 19 \cdot 20}{1 \cdot 2 \cdot 3}} = \frac{1}{285}.
$$

b) La probabilidad buscada es  $p_1 + p_2 + p_3$ , como

 $p_0 + p_1 + p_2 + p_3 = 1$ ,

entonces.

$$
p_1 + p_2 + p_3 = 1 - p_0.
$$

Pero,

$$
p_0 = \frac{\left(\begin{array}{c} 4\\0 \end{array}\right)\left(\begin{array}{c} 16\\3 \end{array}\right)}{\left(\begin{array}{c} 20\\3 \end{array}\right)} = \frac{\frac{14 \cdot 15 \cdot 16}{1 \cdot 2 \cdot 3}}{\frac{18 \cdot 19 \cdot 20}{1 \cdot 2 \cdot 3}} = \frac{28}{57},
$$

o sea.

$$
p_1 + p_2 + p_3 = 1 - \frac{28}{57} = \frac{29}{57}.
$$

c) Como un tercio de 3 es 1, entonces se pide calcular  $p_0 + p_1$ . Pero,

$$
p_1 = \frac{\left(\begin{array}{c} 4\\1 \end{array}\right)\left(\begin{array}{c} 16\\2 \end{array}\right)}{\left(\begin{array}{c} 20\\3 \end{array}\right)} = \frac{4 \cdot \frac{15 \cdot 16}{1 \cdot 2}}{\frac{18 \cdot 19 \cdot 20}{1 \cdot 2 \cdot 3}} = \frac{8}{19}
$$

o sea.

$$
p_0 + p_1 = \frac{28}{57} + \frac{8}{19} = \frac{52}{57}.
$$

2. Consideremos un lote de artículos de alguna especie. Supongamos que un artículo cualquiera puede ser puesto a prueba y como resultado, clasificado como bien ajustado a las especificaciones que debe satisfacer el artículo (no defectuoso) o bien, que no se ajusta a éstas (defectuoso). Se toma una muestra **al azar, desde el lote, y se testea cada artículo en la muestra; entonces, para un cierto nivel de tolerancia, el lote es aceptado si el número de artículos defectuosos en la muestra es menor o igual a este nivel, y se rechaza el lote si**  el número de artículos defectuosos lo excede. Se tiene un lote de 100 artículos, de los cuales 15 son defectuosos (pero no se sabe cuales 15). Una muestra de **tamaño 10 es seleccionada aleatoriamente del lote. Se desea encontrar el nivel**  de tolerancia, de modo que, con probabilidad superior a 0.8 aceptemos el lote. Solución:

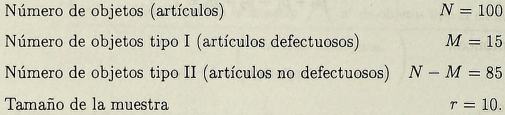

Sea c el nivel de tolerancia para el lote; entonces, se pide encontrar el menor valor *c* de modo que la probabilidad de que el número de artículos en la muestra sea menor o igual a *c*, supere 0.8. Es decir, hallar *c* tal que  $p_0 + p_1 + ... + p_c \ge 0.8$ .

**Como,** 

$$
p_0 = \frac{\begin{pmatrix} 15 \\ 0 \end{pmatrix} \begin{pmatrix} 85 \\ 10 \end{pmatrix}}{\begin{pmatrix} 100 \\ 10 \end{pmatrix}} = 0.1808,
$$
  

$$
p_1 = \frac{\begin{pmatrix} 15 \\ 1 \end{pmatrix} \begin{pmatrix} 85 \\ 9 \end{pmatrix}}{\begin{pmatrix} 100 \\ 10 \end{pmatrix}} = 0.3568,
$$
  

$$
p_2 = \frac{\begin{pmatrix} 15 \\ 2 \end{pmatrix} \begin{pmatrix} 85 \\ 8 \end{pmatrix}}{\begin{pmatrix} 100 \\ 2 \end{pmatrix}} = 0.2919,
$$

 $10$ 

**entonces,** 

 $p_0 + p_1 + p_2 = 0.8295.$ 

Por lo tanto, el nivel de tolerancia es  $c = 2$ .

### Referencias

- [1] González, J., Bases Matemáticas de la Estadística, Revista del Profesor de Matemáticas, Sociedad de Matemática de Chile, número especial, 45-61, 1999.
- [2] Iglesias, P. and Saavedra, E., Probabilidad y Estadística Elementales, Apunte Facultad de Matemáticas, Universidad Católica de Chile, (1997) 161 págs.
- [3] Saavedra, E., Descubriendo Distribuciones de Probabilidades, Monografía (por aparecer).